Overlay Message Box Keygen Full Version Скачать бесплатно без регистрации (April-2022)

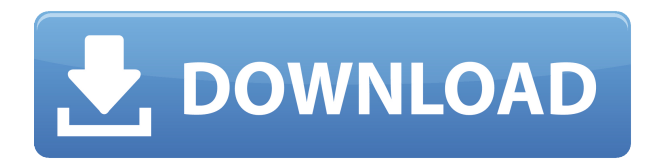

**Overlay Message Box Free Download 2022**

Overlay Message Box Full Crack — это небольшой инструмент, предназначенный для привлечения внимания пользователей к задаче, на которой нужно

сосредоточиться, проекту или любому другому подобному делу или напоминанию. По сути, утилита может отображать сообщение и затемнять рабочий стол, поэтому маловероятно, что кто-то сможет просто ее пропустить. Затемнение рабочего стола, включая все запущенные приложения или открытые файлы. Приложение включает в себя два разных исполняемых файла, один из которых можно вызвать из приложения или

исполняемого файла Windows, а другой — из консольной версии. По словам разработчика, оба работают одинаково, единственное различие между ними заключается в том, что последний влечет за собой вызов окна командной строки или PowerShell. Что касается сообщения, утилита позволяет писать и отображать простое сообщение в диалоговом окне, которое должно быть подтверждено. Пользователи могут создавать более

сложные сообщения, добавляя заголовки, подписи, заголовки или различные символы. В то же время сообщение может отображаться в несколько строк, что делает его интересным методом, например, для отображения списка дел для ежедневного использования. Наконец, стоит упомянуть, что сообщение может содержать кнопки, такие как «Да» или «Нет», например, которые могут очень хорошо работать с определенными

напоминаниями или выполняемыми задачами. Плюсы: Приложение по большей части работает отлично и выполняет предназначенную работу; Минусы: Потенциальные проблемы, такие как отсутствие возможности настройки, могут возникнуть, если одновременно должно отображаться много сообщений, что может раздражать пользователей; Реклама от Google: Overlay Message Box 2022 Crack 6 —

это инструмент, предназначенный для предоставления пользователям небольших напоминаний о том, как им следует выполнять конкретную задачу. Это диалоговое окно, которое может появиться на рабочем столе, чтобы информировать пользователя о том, что делать. Он должен выглядеть как небольшое текстовое поле, отображаемое на рабочем столе, которое выглядит как окно, чтобы внимание могло

быть привлечено к нему.После отображения сообщения в течение заданного периода времени оно исчезает, и его нельзя будет найти до следующего входа в систему, если только пользователь не перезагрузит или не перезапустит систему. Окно наложенного сообщения было разработано, чтобы напоминать список дел или заметку о делах. Когда вы щелкнете по нему, он прочитает каждый элемент, а затем покажет кнопки,

которые вам нужно нажать, чтобы продолжить. Элементы могут отображаться в несколько строк, что упрощает просмотр списка выделенного в данный момент элемента и списка всех элементов. Кроме того, элементы можно классифицировать, и пользователь может добавлять к элементам пользовательскую информацию, щелкая

**Overlay Message Box PC/Windows**

Для многих пользователей компьютерная операционная система является необходимостью. Использование компьютеров для многих людей значительно расширяется, потому что они имеют лучшие инструменты и более высокую эффективность. Программное обеспечение для настройки является одним из многих важных инструментов, которые используются многими пользователями компьютеров. Существует множество программ для

настройки, из которых вы можете выбирать. Однако сегодня мы сосредоточимся на лучшем специализированном видеоплеере для Mac OS. Оверлейное окно сообщения: Overlay Message Box — это небольшая утилита, способная привлечь ваше внимание к задаче, на которой нужно сосредоточиться, проекту или любому другому подобному делу или напоминанию. По сути, он может отображать сообщение и затемнять рабочий стол, поэтому

маловероятно, что кто-то сможет его просто пропустить. Затемнение рабочего стола, включая все запущенные приложения или открытые файлы. Приложение включает в себя два разных исполняемых файла, один из которых можно вызвать из приложения или исполняемого файла Windows, а другой — из консольной версии. По словам разработчика, оба работают одинаково, единственное различие между ними

заключается в том, что последний влечет за собой вызов окна командной строки или PowerShell. Что касается сообщения, утилита позволяет писать и отображать простое сообщение в диалоговом окне, которое должно быть подтверждено. Пользователи могут создавать более сложные сообщения, добавляя заголовки, подписи, заголовки или различные символы. В то же время сообщение может отображаться в несколько строк, что делает его

интересным методом, например, для отображения списка дел для ежедневного использования. Наконец, стоит упомянуть, что сообщение может содержать кнопки, такие как «Да» или «Нет», например, которые могут очень хорошо работать с определенными напоминаниями или выполняемыми задачами. Описание окна наложенного сообщения: Для многих пользователей компьютерная операционная система

является необходимостью. Использование компьютеров для многих людей значительно расширяется, потому что они имеют лучшие инструменты и более высокую эффективность. Программное обеспечение для настройки является одним из многих важных инструментов, которые используются многими пользователями компьютеров. Существует множество программ для настройки, из которых вы можете выбирать. Однако сегодня мы сосредоточимся на

лучшем специализированном видеоплеере для Mac OS. Overlay Message Box — это небольшая утилита, способная привлечь ваше внимание к задаче, на которой нужно сосредоточиться, проекту или любому другому подобному делу или напоминанию. По сути, он может отображать сообщение и затемнять рабочий стол, поэтому маловероятно, что кто-то сможет его просто пропустить. Затемнение рабочего стола, включая все запущенные

## приложения или открытые файлы. 1eaed4ebc0

**Overlay Message Box Crack Patch With Serial Key Free Download (Final 2022)**

Overlay Message Box — это небольшой инструмент, предназначенный для привлечения внимания пользователей к задаче, на которой нужно сосредоточиться, проекту или любому другому подобному делу или напоминанию. По сути, утилита может отображать сообщение и затемнять рабочий стол, поэтому маловероятно, что кто-то сможет просто ее

пропустить. Затемнение рабочего стола, включая все запущенные приложения или открытые файлы. Приложение включает в себя два разных исполняемых файла, один из которых можно вызвать из приложения или исполняемого файла Windows, а другой — из консольной версии. По словам разработчика, оба работают одинаково, единственное различие между ними заключается в том, что последний влечет за собой

вызов окна командной строки или PowerShell. Что касается сообщения, утилита позволяет писать и отображать простое сообщение в диалоговом окне, которое должно быть подтверждено. Пользователи могут создавать более сложные сообщения, добавляя заголовки, подписи, заголовки или различные символы. В то же время сообщение может отображаться в несколько строк, что делает его интересным методом, например, для отображения

списка дел для ежедневного использования. Наконец, стоит упомянуть, что сообщение может содержать кнопки, такие как «Да» или «Нет», например, которые могут очень хорошо работать с определенными напоминаниями или выполняемыми задачами. Я хотел бы видеть больше таких программ для Windows. Спросите меня о майнинге на GPU, Оверлейное окно сообщения Это небольшой инструмент, предназначенный

для привлечения внимания пользователей к задаче, на которой нужно сосредоточиться, проекту или любому другому подобному делу или напоминанию. По сути, утилита может отображать сообщение и затемнять рабочий стол, поэтому маловероятно, что кто-то сможет просто ее пропустить. Затемнение рабочего стола, включая все запущенные приложения или открытые файлы. Приложение включает в себя два разных

исполняемых файла, один из которых можно вызвать из приложения или исполняемого файла Windows, а другой — из консольной версии.По словам разработчика, оба работают одинаково, единственное различие между ними заключается в том, что последний влечет за собой вызов окна командной строки или PowerShell. Что касается сообщения, утилита позволяет писать и отображать простое сообщение в диалоговом окне,

которое должно быть подтверждено. Пользователи могут создавать более сложные сообщения, добавляя заголовки, подписи, заголовки или различные символы. В то же время сообщение может отображаться в несколько строк, что делает его интересным методом, например, для отображения списка дел для ежедневного использования. Наконец, стоит упомянуть, что сообщение может включать кнопки, такие как Да или Нет, например,

## которые могут очень хорошо работать с определенными

**What's New In?**

Эта программа представляет собой небольшой инструмент для привлечения внимания пользователей. Просто введите имя задачи или уведомления в поле, чтобы отобразить наложенное сообщение в верхнем левом углу рабочего стола. И рабочий стол, и все открытые приложения будут

скрыты. Вы также можете навести указатель мыши на рабочий стол или любое приложение, чтобы скрыть или отобразить окно наложенного сообщения, но простой щелчок на окне наложенного сообщения может вывести сообщение на передний план. Программа имеет встроенную функцию автоматического уничтожения запущенных приложений. Эта утилита похожа на окно наложения панели задач, с той лишь разницей, что это может

быть только окно сообщения, в то время как окно сообщения наложения панели задач может быть окном сообщения, а также ярлыком, например, кнопкой на панели задач, поэтому, если пользователь не хочет видеть никаких оверлеев, пользователь просто должен нажать кнопку или что угодно, и сообщение не будет отображаться на рабочем столе. Уведомления — одна из самых частых задач, с которыми приходится сталкиваться пользователям. В

Windows эти задачи более известны под названием «Уведомления». Цель утилиты — показать пользователям уведомление внизу, чтобы они не могли его пропустить. Нажав на уведомление, пользователь должен будет подтвердить отображение уведомления. В описании сказано, что приложение работает на современном ПК с Windows, но уведомление не отображается ни в одном окне событий. Это просто обычное отображение, на которое у

пользователей нет возможности ответить, даже не нажав на уведомление, а просто нажав в любом месте приложения. Уведомление можно создать в любом приложении, но его также можно использовать для создания списка дел. Просто откройте утилиту и введите заголовок списка дел, куда пользователь также может добавить в конце сообщения. Чтобы просмотреть сообщение, все, что нужно сделать пользователю, это

просто щелкнуть уведомление, и сообщение отобразится в нижней части приложения.Если пользователь не хочет снова видеть уведомление, пользователь может просто щелкнуть по нему, но с отображением значка в системном трее. Описание: Цель уведомлений позволить пользователям отображать на своем рабочем столе список дел. Просто введите заголовок в конце текстовой записи, и он создаст

список дел для пользователя. При этом пользователи могут при желании выбрать время и даже добавить

Многоядерный ЦП с 4 или более физическими ядрами 8 ГБ оперативной памяти DirectX версии 11 ОС: Windows 7, 8, 8.1 или 10 Процессор: Intel Core i5 Графика: DirectX 11, совместимая с последней версией операционной системы Microsoft Windows. Жесткий диск: 2 ГБ свободного места Сеть: широкополосное подключение к Интернету Мультиэкран: два монитора или 4 монитора для

полноэкранных игр Место на жестком диске: 2 ГБ свободного места Клавиатура, мышь и игровой контроллер:

Related links: